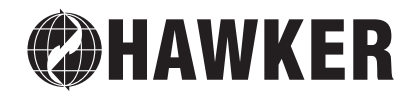

Instrukcja eksploatacji PL

**Hawker Lifetech**

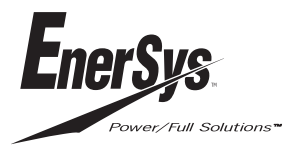

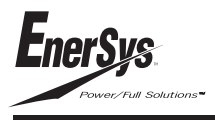

# **POLISH**

# *Instrukcja i zalecenia ogólne*

# *CEL INSTRUKCJI*

Niniejsza instrukcja jest przeznaczona do wykorzystania przez każdego wykwalifikowanego pracownika korzystającego z prostowników *Hawker* typu *Lifetech* do ładowania zalewanych baterii ołowiowo/kwasowych (z lub bez powietrznego mieszanie elektrolitu), baterii AGM z regulowanym zaworem oraz baterii żelowych. Poniższa instrukcja zawiera szczegóły dotyczące:

- Właściwości funkcjonalnych,
- Wszelkich wymagań technicznych oraz sposobu użytkowania prostowników *Lifetech*.

Opracowując niniejszą instrukcję, firma *Hawker* miała na celu dostarczenie użytkownikom informacji w sposób możliwie najprostszy a zarazem precyzyjny. Jednakże nie bierze odpo-wiedzialności za jakąkolwiek błędną interpretację informacji zawartych w tej instrukcji. Wymagane jest, aby posiadacz opi-sywanego urządzenia przechowywał tę instrukcję przez okres jego użytkowania i w przypadku odsprzedania, przekazał ją następnemu nabywcy. Jakiekolwiek uwagi odnośnie tej instrukcji prosimy przesłać do lokalnego przedstawiciela firmy Hawker.

# *GWARANCJA*

**Producent udziela gwarancji zgodnie z lokalnymi przepisami. W celu uzyskania dokładniejszych informacji prosimy kontaktować się z przedstawicielem handlowym.**

# *ZALECENIA*

Niniejsza instrukcja zawiera informacje i zalecenia, których przestrzeganie jest wymagane w celu zapewnienia bezpieczeństwa obsłudze oraz w celu utrzymywania urządzenia w dobrym stanie.

# **Zalecenia podczas użytkowania**

Każdy użytkownik tego urządzenia przed rozpoczęciem jego eksploatacji powinien dokładnie przeczytać niniejszą instrukcję Wymagania ogólne dla instalacji prostownika:

- Nie może być żadnych przeszkód w swobodnej cyrkulacji powietrza poprzez wlot i wylot powietrza w prostowniku, ponadto prostownik powinien być czyszczony z kurzu i
- pyłu co sześć miesięcy przez przeszkolonego pracownika, Powinien być użytkowany zgodnie z oznaczoną klasą ochrony, należy wykluczyć jakikolwiek kontakt z wodą, i innymi zanieczyszczeniami
- Może być użytkowany wyłącznie w zakresie temperatur
- podanym w charakterystyce technicznej, Powinien być zamontowany w miejscu gdzie nie będzie narażony na uszkodzenia mechaniczne i nie będzie stanowił żadnej przeszkody.
- Nie może być instalowany na powierzchniach podatnych na wibracje (w pobliżu sprężarek, napędów, silników itp.), jednak moment dokręcenia połączeń elektrycznych powinien być sprawdzony min. raz na rok przez przeszkolonego pracownika serwisu.

# **Bezpieczeństwo operatora**

W miejscach, gdzie istnieje ryzyko wypadku należy podjąć wszelkie konieczne środki zapobiegawcze. Należy zapewnić odpowiednią wentylację zgodnie z wymogami normy EN 50272-3 w celu właściwego odprowadzania uwalnianych gazów podczas ładowania. Nigdy nie wolno odłączać baterii w trakcie jej ładowania.

## *BEZPIECZEŃSTWO ELEKTRYCZNE*

Należy stosować się do obowiązujących norm i przepisów bezpieczeństwa.

Zastosowane środki ochrony przeciwporażeniowej po stronie sieci zasilającej prostownika muszą być zgodne z danymi technicznymi. Zaleca się montaż odpowiedniego zabezpieczenia zwarciowego (wyłącznika). Przy wymianie bezpieczników należy upewnić się, czy do wymiany stosuje się bezpieczniki wymaganego typu i o odpowiedniej charakterystyce. Stosowanie niewłaściwych bezpieczników lub ich zbocznikowanie jest surowo wzbronione i może prowadzić do niebezpieczeństwa dla obsługi i sprzętu.

Urządzenie spełnia wymagania norm bezpieczeństwa w 1 klasie ochronności co oznacza, że musi być uziemione i wymaga zasilania z uziemionego źródła. Uziemienie wykonane powinno być przy pomocy taśmy lub przewodu o przekroju większym lub równym 6mm<sup>2</sup>; długość przewodu powinna być możliwie najkrótsza. Przed otwarciem urządzenia w celu dokonania regulacji, wymiany elementów, konserwacji lub naprawy, musi być ono odłączone od wszelkich źródeł zasilania (zarówno od sieci, jak i od baterii). Bateria może być odłączona dopiero po naciśnięciu przycisku Stop/Start (patrz model 1 i 2 na następnej stronie) lub po ustawieniu przycisku Start/Stop na pozycję zero" (Modele 3 i 4). Wszelkie regulacje, prace konserwacyjne lub naprawy urządzenia, gdy jest ono otwarte, mogą być dokonywane jedynie przez odpowiednio wykwalifikowaną osobę świadomą istniejącego zagrożenia. **Jeżeli podczas użytkowania prostownika wynikną jakiekolwiek problemy, należy skontaktować się z serwisem fabrycznym.**

## *OGRANICZENIA W UŻYTKOWANIU*

Urządzenie zostało zaprojektowane do użytku wewnątrz pomieszczeń. Jest przeznaczone wyłącznie do ładowania baterii ołowiowo/kwasowych na terenie obiektów przemysłowych.

## *ZNISZCZENIE URZĄDZENIA*

Gdy urządzenie uznane zostanie za przestarzałe lub zużyte, utylizacja obudowy i innych elementów wewnętrznych powinna zostać przeprowadzona przez specjalistyczne przedsiębiorstwo. Przepisy lokalne mają znaczenie priorytetowe w stosunku do wszelkich instrukcji zawartych w niniejszym dokumencie i muszą być skrupulatnie przestrzegane (WEEE 2002/96 EEC).

# *UDOSKONALENIA I MODYFIKACJE*

Firma *Hawker* zastrzega sobie prawo do dokonywania stosownych modyfikacji produktu opisanego w niniejszej instrukcji w dowolnym czasie i bez uprzedniego powiadomienia, jak również nie jest zobowiązana, w żadnych okolicznościach, do uaktualniania zawartości niniejszej instrukcji ani urządzenia, którego ona dotyczy.

# *ODBIÓR – MAGAZYNOWANIE*

Przy odbiorze przesyłki należy sprawdzić czy nie ma ona żadnych zewnętrznych lub wewnętrznych uszkodzeń oraz, jeżeli zachodzi taka konieczność, powiadomić przewoźnika w jego siedzibie za pośrednictwem zarejestrowanego listu przewozowego/listu poleconego, faksu lub faksu w ciągu 24 godzin od dostawy.

Prostownik powinien być przechowywany w zamkniętym oryginalnym opakowaniu. Miejsce składowania musi być czyste i suche, a temperatura musi być w granicach od -20°C do +40°C. Urządzenie przechowywane w temperaturze niższej od -15°C, musi być przenoszone do miejsca o temperaturze roboczej stopniowo (w ciągu 24 godzin) aby uniknąć ryzyka skroplenia się pary wodnej, co mogłoby spowodować uszkodzenia elektryczne (szczególnie zwarcie wewnętrzne).

# *CZĘŚCI ZAMIENNE*

Przy zamawianiu wszelkich części zamiennych należy podać numer fabryczny urządzenia. Numer ten można znaleźć na tabliczce znamionowej.

#### *TABLICZKA ZNAMIONOWA*

Jest umieszczona na bocznej ściance obudowy prostownika.

# *DEKLARACJA ZGODNOŚCI EEC*

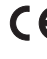

Firma Hawker deklaruje, że prostowniki typu Lifetech objęte niniejszą deklaracją spełniają wymagania

przepisów przedstawionych w Dyrektywach Europejskich o symbolach: • 89/336/EEC:

EN61000-6-2, EN61000-6-4: Kompatybilność Elektromagnetyczna dla przemysłowych urządzeń elektronicznych (klasa A – środowiska przemysłowe). • 2006/35/EC:

- EN60950, EN60335 (Dyrektywa Niskio-Napięciowa).
- RoHS 2002/95/EEC.

# *Opis i Zastosowanie*

# *WSTĘP*

Prostowniki typu *Lifetech* umożliwiają ładowanie baterii z sieci elektrycznej. Mogą ładować baterie o napięciach 24V, 36V, 48V, 72V oraz 80V (zależnie od dostarczonej wersji).

Sterowanie mikroprocesorowe automatycznie rozpoznaje napięcie baterii, pojemność, poziom naładowania itp., umożliwiając optymalną kontrolę ładowania baterii dzięki niezwykle skutecznej analizie jej stanu. Dostępnych jest kilka profili (rodzajów) ładowania (dla wentylowanych baterii ołowiowo-kwasowych z płynnym elektrolitem, w których wyróżniamy kilka typów: baterie z mieszaniem jonowym i pneumatycznym, baterie AGM regulowanych zaworem oraz baterii żelowych) konfigurowanych przez użytkownika. Ponadto prostowniki te mają możliwość ładowania odsiarczającego, wyrównawczego i kompensującego.

#### *ROZPAKOWYWANIE*

Urządzenie jest dostarczane z następującymi elementami: • z przewodem zasilającym o długości 3,0 m,

- 
- z przewodem do baterii o długości 3 m,
- z przewedem do batem do niejszą
- z minejszą instrucją eksplod<br>z kartą danych technicznych.

#### *PODSTAWOWE CZYNNOŚCI SPRAWDZAJĄCE*

Przed uruchomieniem prostownika zalecane jest:

- sprawdzenie poprawności uziemienia,
- sprawdzenie czy lokalne źródło zasilania odpowiada napięciu roboczemu prostownika,
- sprawdzenie czy napięcie baterii odpowiada napięciu prostownika,
- sprawdzenie czy moc wyjściowa prostownika jest odpowiednia dla pojemności danej baterii.

#### *OPIS*

Poniżej przedstawiono główne elementy widoczne na zewnątrz prostownika:

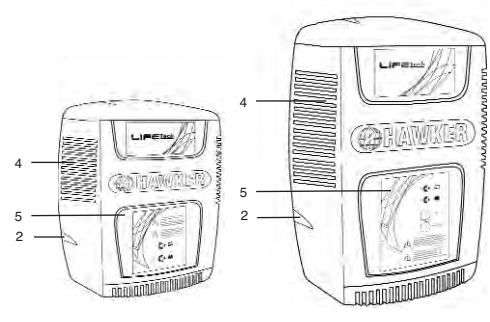

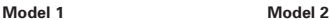

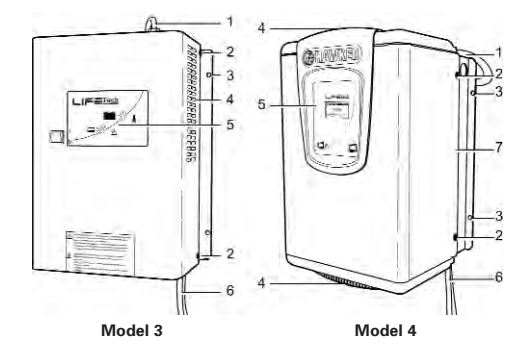

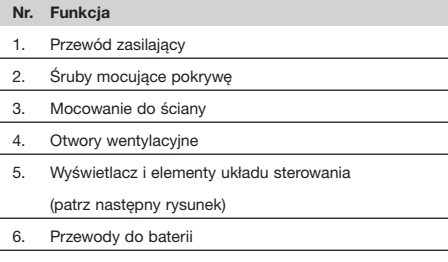

7. Konstrukcja wsporcza do montażu na ścianie.

## *PANEL KONTROLNY I STEROWANIA*

Znajduje się na nim wyświetlacz oraz przyciski sterujące. W rozdziale "Znaczenie lampek sygnalizacyjnych i komunikaty o błędach na ekranie LCD", podane są szczegóły odnośnie prezentowanych informacji.

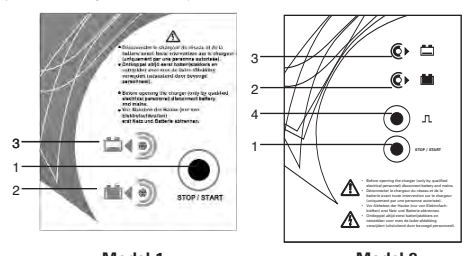

**Model 1 Model 2**

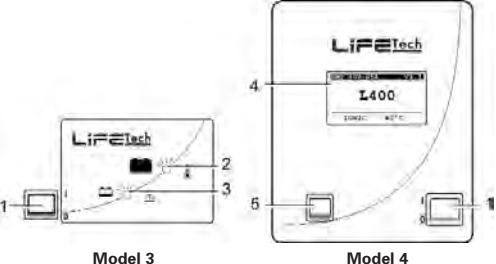

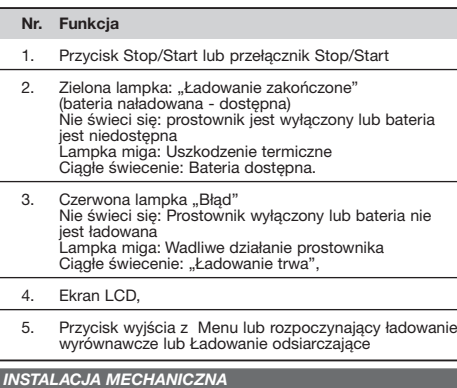

**Prostownik powinien być zamocowany pionowo do stałej, pozbawionej wibracji ściany (z wyjątkiem tych prostowników,<br><b>które są w wykonaniu stojącym na podłodze).** W przypadku<br>prostowników do montażu na ścianie, dolna część prostownika powinna być umieszczona przynajmniej 60 cm nad podłogą i/lub nad prostownikiem zamontowanym poniżej, a górna część w odległości min. 1m od sufitu. Minimalna odległość pomiędzy dwoma prostownikami powinna wynosić 50 cm.

#### **Należy unikać miejsc, w których prostownik może zostać zalany wodą.**

Prostownik powinien być mocowany w 4 punktach mocowania odpowiednio do rodzaju konstrukcji wsporczej. Rozmieszczenie otworów mocujących zależy od modelu prostownika (należy zapoznać się z broszurą zawierającą dane techniczne).

#### *POŁĄCZENIA ELEKTRYCZNE*

# **Podłączenie do sieci zasilającej**

Prostownik można podłączyć tylko do zasilania o parametrach: napięcie 1-fazowe, 230 V AC lub napięcie trójfazowe 400V AC (stosownie do typu prostownika) poprzez standardowe gniazdo i odpowiednie zabezpieczenie zwarciowe (wyłącznik – nie jest dostarczany). Znamionowy prąd obciążenia podany jest na tabliczce znamionowej prostownika.

# **Do baterii**

Należy zwrócić uwagę na polaryzację wyprowadzeń. Niezgodność biegunów prostownika i baterii może spowodować przepalenie bezpiecznika na wyjściu prostownika, uniemożliwić ładowanie,<br>spowodować wyświetlenie Komunikatu o Błedzie DF na wyspowodować wyświetlenie Komunikatu o Błędzie DF na wy- świetlaczu. (w przypadku modelu 4) lub uszkodzić prostownik. Należy zapoznać się z rozdziałem "Komunikaty o Błędach". Prostownik powinien być podłączony do baterii za pomocą

- dostarczonych przewodów odpowiednio: CZERWONY przewód: do DODATNIEGO zacisku baterii
- CZARNY przewód: do UJEMNEGO zacisku baterii

# *ŁADOWANIE BATERII (TYLKO DLA PROSTOWNIKÓW Z LAMPKAMI)*

# **Rozpoczęcie ładowania**

**1. Modele 1 i 2: Podłączyć bezpośrednio do baterii Model 3: Przełączyć przełącznik Start/Stop w** 

**położenie "1".**<br>Przed rozpoczęciem ładowania świecą się lampki "Ładowanie" i "OK", zależnie od profilu ładowania w następujący sposób:

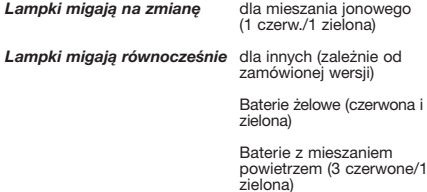

Po upływie ok. 30 sekund czerwona lampka sygnalizacyjna "CHARGING" (ŁADOWANIE) zaświeci się światłem ciągłym. Jeżeli tak się nie stanie, to należy zapoznać się z paragrafem Znaczenie lampek sygnalizacyjnych".

**2. Rozpoczyna się ładowanie.**

## **Zakończenie ładowania**

- **1. Zielona lampka «OK» pozostaje włączona w sposób**
- **ciągły**. Akumulator jest naładowany i gotowy do użycia. **2. Ustawić przełącznik Start/Stop w położeniu «0». (Model 3)**
- **3. Odłączyć akumulator gotowy do użycia.**

#### **W modelu 2 można wstrzymać ładowanie naciskając przycisk Stop/Start.**

Jeżeli bateria pozostaje podłączona do prostownika, to dla utrzymania jej w stanie pełnego naładowania, uruchomione zostaną automatycznie: ładowanie kompensacyjne i ładowanie wyrównawcze.

## **Zakończenie ładowania z ładowaniem wyrównawczym (Modele 2 i 3)**

Ładowanie wyrównawcze dotyczy tylko zalewanych baterii ołowiowo-kwasowych. Ładowanie jest uruchamiane ręcznie lub automatycznie (w zależności od ustawionej konfiguracji).

#### **Ładowanie wyrównawcze uruchamiane ręcznie**

- 1. Po zakończeniu ładowania (zielona lampka świeci ciągle albo miga) należy wcisnąć przycisk  $\mathbb{R}$ . Wówczas stale świecąca się czerwona lampka wskazuje rozpoczęcie ładowania wyrównawczego,
- 2. Bateria jest gotowa do pracy gdy zaświeci się zielona lampka.

#### **Ładowanie wyrównawcze uruchamiane automatycznie**

Jeśli ładowanie wyrównawcze zostało wcześniej skonfigurowane, to ładowanie rozpoczyna się automatycznie

# **Ładowanie odsiarczające**

- Rozpoczyna się automatycznie kiedy bateria jest głęboko rozładowana; czas trwania ładowania odsiarczającego określany jest przez elektronikę prostownika. Proces ładowania głównego rozpoczyna się automatycznie po zakończeniu ładowania odsiarczającego.
- Ręczne rozpoczęcie ładowania odsiarczającego opisano poniżej.

Aby ręcznie zainicjować ładowanie odsiarczające należy: (ładowanie odsiarczające może być przeprowadzone ręcznie jedynie w modelach 2 i 3 wyposażonych w przycisk odsiarczania) 1. Wcisnąć przycisk STOP aby zatrzymać ładowanie.

- 
- Obie lampki nie świecą się. 2. Wcisnąć przycisk trzymając jednocześnie wciśnięty przycisk STOP. Świeci się czerwona lampka. Zainicjowane zostaje ładowanie

odsiarczające.

3. Koniec ładowania: zapala się zielona lampka. Bateria jest gotowa do użytku.

# *ŁADOWANIE BATERII*

*(TYLKO DLA PROSTOWNIKÓW Z WYŚWIETLACZEM LCD)*

Prostownik może być uruchomiony wyłącznie wtedy, kiedy jest do niego podłączona bateria odpowiadająca mu pod względem parametrów (typ, pojemność, napięcie).

#### **Uruchamianie ładowania odsiarczającego przed ładowaniem**

Ładowanie odsiarczające zalewanych baterii ołowiowo kwasowych:

- Ładowanie rozpoczyna się automatycznie, kiedy bateria jest głęboko rozładowana; czas trwania ładowania odsiarczającego jest określany przez elektronikę prostownika. Proces ładowania głównego rozpoczyna się automatycznie po zakończeniu ładowania odsiarczającego
- Ręczne rozpoczęcie ładowania odsiarczającego opisano poniżej

- 
- 
- Aby ręcznie zainicjować ładowanie odsiarczające należy:<br>1**. Ustawić przełącznik START/STOP na pozycji "0".**<br>**2. Wcisnąć i przytrzymać przycisk ("T.).**<br>3. Ustawić przełącznik START/STOP na pozycji "1". **Następnie zwolnić.** Ładowanie odsiarczające rozpoczyna się i trwa przez

zaprogramowany czas. Ładowanie główne musi być zainicjowany ręcznie po zakończeniu ładowania odsiarczającego.

# **Uruchamianie ładowania**

**1. Ustawić przełącznik START/STOP na pozycję "I"**  Na wyświetlaczu pokazuje się informacja na temat

podłączonej baterii i odliczany jest wstecz czas pozostający do rozpoczęcia ładowania.

Po zakończeniu odliczania 2 minut, wyświetlacz podaje informacje o przebiegu procesu ładowania. W przypadku nieprawidłowości ładowanie może być wstrzymane. Patrz rozdział: "Komunikaty o Błędach".

# **Podczas ładowania**

Wyświetlacz podaje informacje o parametrach ładowania.

## **Wyświetlane informacje**

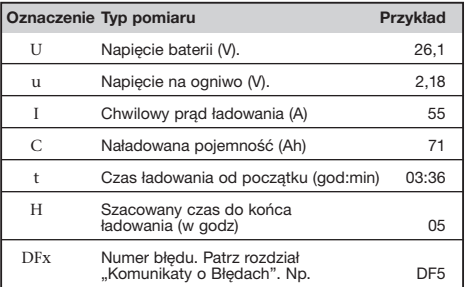

#### **Zakończenie ładowania bez ładowania wyrównawczego**

**1. Zielona lampka świeci się sygnalizując, że ładowanie zakończyło się powodzeniem.** 

Świeci się zielona lampka sygnalizacyjna "Ładowanie skończone" i wyświetla się komunikat o baterii: AVAIL – DOSTĘPNA. Wyświetlacz pokazuje na zmianę:

- Czas ładowania.
- Władowana pojemność

Jeśli chociaż jedna z trzech lampek sygnalizacyjnych zachowuje się inaczej, oznacza to, że podczas ładowania wystąpił jakiś problem.

Jeśli po naładowaniu, bateria jest nadal podłączona do prostownika wówczas w celu utrzymywania jej w stanie naładowanym, ładowania kompensacyjne i ładowania wyrównawcze inicjowane będą automatycznie w sposób zależny od typu baterii.

#### **Jeśli zielona lampka miga, to oznacza, że bateria znajduje się w fazie spoczynku.**

Należy poczekać aż lampka przestanie migać. Następnie należy:

- **2. Ustawić przełącznik START/STOP na pozycji "0".**
- **3. Odłączyć baterię, która jest teraz gotowa do użytku.**

#### **Zakończenie ładowania z ładowaniem wyrównawczym.**

Ładowanie wyrównawcze dotyczy wyłącznie zalewanych baterii ołowiowo-kwasowych. Ładowanie to można uruchomić zarówno ręcznie jak i automatycznie.

## **Uruchamianie ręczne**

- **1. Po zakończeniu ładowania (zielona lampka sygnalizacyjna świeci się w sposób ciągły lub miga), nacisnąćj przycisk .**  Pojawiające się komunikaty EQUAL I = (prąd wyrównawczy) oraz EQUAL H = (czas pozostający do końca ład. wyrówna-
- wczego) oznaczają, że ład. wyrównawcze rozpoczęło się. **2. Akumulator jest gotowy do pracy, gdy tylko zaświeci się zielona lampka.**

#### **Uruchamianie automatyczne**

Jeżeli ładowanie wyrównawcze zostało wcześniej skonfigurowane, to ładowanie rozpocznie się automatycznie. Ponadto jeżeli bateria będzie nadal podłączona do prostownika wówczas w celu utrzymywania jej w stanie naładowania, ładowania kompensacyjne i następnie ładowania wyrównawcze będą się rozpoczynały automatycznie w sposób zależny od typu baterii. Wyświetlacz podaje te same informacje, jak w przypadku uruchamiania ręcznego (patrz powyżej)

# *ZNACZENIE LAMPEK SYGNALIZACYJNYCH*

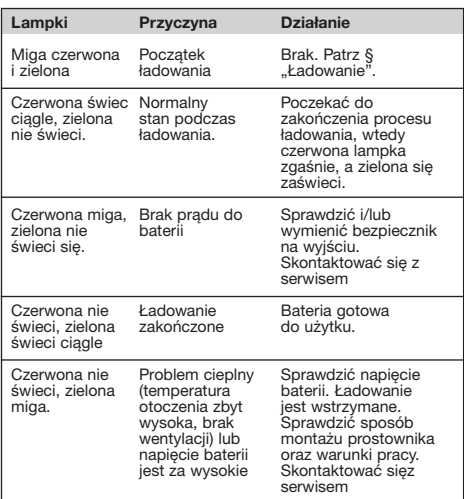

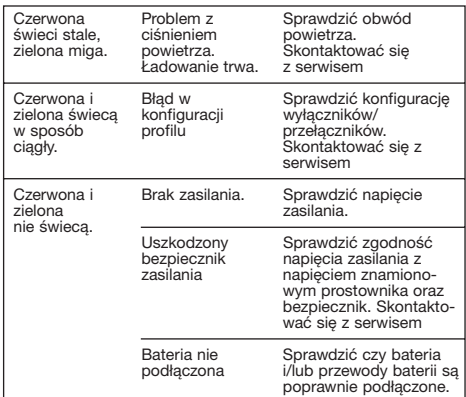

# *KOMUNIKATY O BŁĘDACH WYŚWIETLANE NA WYŚWIETLACZU LCD*

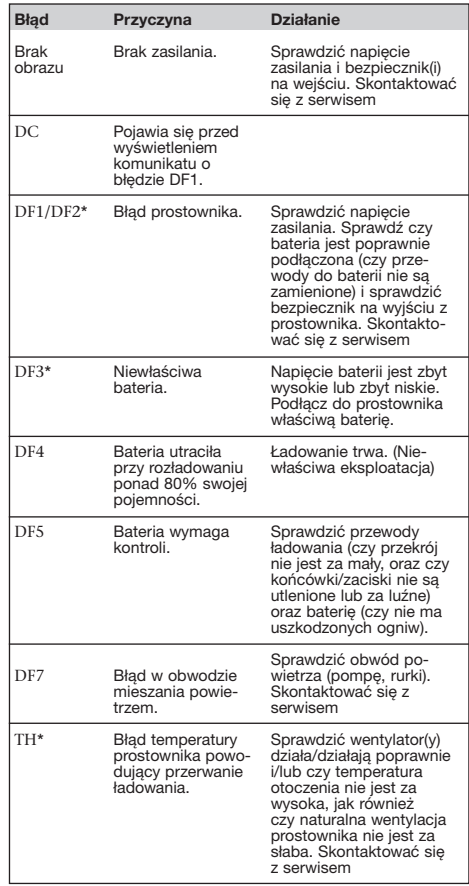

*(\*): Błąd uniemożliwiający kontynuowanie ładowania.*

*CHARAKTERYSTYKA TECHNICZNA*

Należy zapoznać się z Kartą Danych Technicznych załączoną do urządzenia.

**Wszelkie wymienione dane techniczne mogą ulec zmianie bez powiadomienia. Rzeczywista zawartość może nieznacznie różnić się od opisanej.**

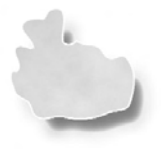

**Wherever in Europe you do business, Hawker can support you with motive power energy. The Hawker branded battery range, matched chargers and systems provide trouble free performance under the most demanding service conditions.**

**Our strategically located manufacturing plants are efficient and responsive with a culture of continuous improvement and added value for our business partners.** 

> **Hawker has an enviable position in technology leadership and with significant investment in research and development we intend to stay at the leading edge in product innovation. Hawker evolution batteries and Hawker HF chargers, Lifeplus and Powertech have set new standards in maintenance free solutions. Our team of development engineers is driven by the desire to build the best energy solutions and works closely with our customers and suppliers to identify development opportunities.**

**Our bias for rapid innovation means we get new products to market fast.**

> **Hawker's integrated sales and service network across Europe is dedicated to providing our customers with the best solutions and after-sales support for their business. Whether you require 1 battery or a complete fleet of batteries, chargers, a battery handling system and a state of the art fleet management system, you can count on us. As part of EnerSys the world's largest industrial battery manufacturer, we are dedicated to being the best.**

# **Enersys** Power/Full Solutions™

#### **European Headquarters:**

**EnerSys EMEA** EH Europe GmbH Löwenstrasse 32 8001 Zürich Switzerland Phone: +41 44 215 74 10<br>Fax: +41 44 215 74 11 Fax: +41 44 215 74 11

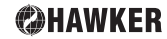

Other languages are available in the downloadarea of our

www.enersys-emea.com **Subject to technical modification without any prior notice.** 6.2007